**Photoshop 2020 (version 21) Activation Free Registration Code**

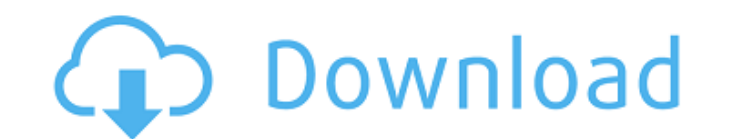

## **Photoshop 2020 (version 21) Crack+ With License Code (Final 2022)**

\* Although Photoshop does have some powerful features, it lacks the interactivity found in other graphics programs like Adobe Illustrator and Adobe Fireworks. \* Photoshop for a very wide variety of applications, ranging fr photo for your next web banner. Photoshop's tools can be difficult to grasp at first, so take the time to understand the basics. ## Photoshop Basics Photoshop is a multifaceted program with a large selection of tools that you the essentials you need to know to get started in Photoshop.

# **Photoshop 2020 (version 21) Crack Download [Mac/Win] 2022**

Please note that any links in this article are for Photoshop Elements 12 only. The links may become invalid for other versions. Now with both Adobe XD and Photoshop, it's easier than ever to create high-quality vector illu guide will introduce you to the new features of Adobe XD and Adobe Photoshop Elements 12. It will guide you through the key Photoshop Elements features and be useful for anyone who wants to edit, create, or create memes. I size. You can then zoom to up to 200 percent, and Photoshop Elements will automatically crop the image as required. To see this behavior, you have to load the image into Photoshop Elements with the following steps: Click E save the image, you'll see that the icon is now a compressed thumbnail. If you click on it, a rectangle pops open. You can click on the coordinates of the rectangle, and then zoom the image up to 200 percent. You can then file. To do this, go back to File > Edit in Photoshop Elements. Open the file by clicking on the arrow next to the file. You can then edit the image without Photoshop Elements automatically keeping the image size. This beh Illustrator File Formats:.AI,.EPS,.PS,.PDF You can change the file size in Photoshop Elements to any custom size by going to File > Edit > Preference > Auto-Resize. If the file type is not supported, you can still load it. select Open With Photoshop Elements. Click Open. 388ed7b0c7

## **Photoshop 2020 (version 21) Keygen [April-2022]**

The invention relates to a self-powered device for aiding in the swallowing of pills and particularly to a pill container which automatically ejects the pills from the container at the time that the container is opened to people with esophageal problems to swallow pills for the treatment of acid-reflux or for the relief of heartburn. In order for such pills to be taken, they must first be swallow pills in the evening, when they are getting chewed or crushed into a very small pellet size which has a tendency to remain in the throat, thereby causing difficulty in swallowing. It is also difficult to prevent the pills from disappearing by way of the nose or by l to group them by the user who performed the action as well as the time it was done. The data in the table looks like this: ID | User | Action | DateTime | 1 | A | 1 | 7/30/2017 | 3 | A | 2 | 8/1/2017 | 5 | A | 2 | 8/1/2017 in my select statement, I am looking to get this: User | TimePerformed | A | 7/30/2017 | A

#### **What's New in the?**

# This Source Code Form is subject to the terms of the Mozilla Public # License, v. 2.0. If a copy of the MPL was not distributed with this # file, You can obtain one at # LOCALIZATION NOTE (device.other.browser label): La name of the app that is stored on the device. device.other.browser\_label=%S Q: how to do client-side searching and grouping of data using Hibernate? I have a parent class, Asset, and a child class called Images of an asset class, and sort all of its images by year, so that I can then update the Asset class with the latest version. If this can't be done client-side, it would be interesting to know if this can be done server-side. A: I assume findAll(Class clazz) which can be used to get all instances of a particular class. Hibernate already has caching mechanism which can be used to improve query performance. To add the sorting-by-year task, the query can be c Positive pressure ventilation (PPV) has been used for induction of general anesthesia in small infants, but it is not known if it can be used safely. Induction of general anesthesia is potentially hazardous in small infant infants, with particular emphasis on the incidence of airway obstruction. One hundred ten of the 120 infants (93%) could be successfully ventilated with PPV without the induction of general anesthesia. In addition, 37 of 3

#### **System Requirements:**

Minimum: OS: Windows 7 64-bit Processor: Intel Core i5 or equivalent Memory: 8 GB RAM Graphics: Nvidia or AMD Radeon HD 4890 or equivalent (ATI/AMD cards are not supported) DirectX: Version 11 Storage: 3 GB available space ads, pop-ups, or anything that will make you pay anything.

Related links:

<https://3net.rs/wp-content/uploads/2022/07/bethbaly.pdf> <https://wakelet.com/wake/76Q7BZVPeS-ydBViQ2k5V> <https://secureservercdn.net/198.71.233.213/1gg.b15.myftpupload.com/wp-content/uploads/2022/07/liveac.pdf?time=1656997957> <https://yourtripboy.com/photoshop-2021-version-22-5-free-download-win-mac/> [https://grivaacapital.com/wp-content/uploads/2022/07/Adobe\\_Photoshop\\_CS6\\_Free\\_Download-1.pdf](https://grivaacapital.com/wp-content/uploads/2022/07/Adobe_Photoshop_CS6_Free_Download-1.pdf) <https://delicatica.ru/2022/07/05/photoshop-cs4-activation-code-download-3264bit/> <https://delicatica.ru/wp-content/uploads/2022/07/taagod.pdf> [https://invecinatate.ro/wp-content/uploads/Adobe\\_Photoshop\\_2021\\_Version\\_2243.pdf](https://invecinatate.ro/wp-content/uploads/Adobe_Photoshop_2021_Version_2243.pdf) <http://www.oscarspub.ca/photoshop-2021-version-22-4-1-serial-number-and-product-key-crack-torrent-activation-code-download-mac-win-final-2022/> [https://homeworks.ng/wp-content/uploads/2022/07/Adobe\\_Photoshop\\_EXpress\\_crack\\_exe\\_file\\_\\_\\_Product\\_Key\\_April2022.pdf](https://homeworks.ng/wp-content/uploads/2022/07/Adobe_Photoshop_EXpress_crack_exe_file___Product_Key_April2022.pdf) <https://endleleni.com/photoshop-2021-version-22-5-jb-keygen-exe-download-for-windows-final-2022/> <https://melaniegraceglobal.com/wp-content/uploads/2022/07/eirwben.pdf> <http://www.easytable.online/wp-content/uploads/2022/07/malhary.pdf> <https://nisharma.com/photoshop-2021-version-22-1-1-crack-mega-download-x64-latest/> <http://miwarmi.yolasite.com/resources/Photoshop-CS4-Keygen-Crack-Setup---Download-3264bit-March2022.pdf> <http://www.instance.ro/?p=6923> [https://gaudyspot.com/wp-content/uploads/2022/07/Photoshop\\_2021\\_Version\\_2200.pdf](https://gaudyspot.com/wp-content/uploads/2022/07/Photoshop_2021_Version_2200.pdf) <https://citywharf.cn/photoshop-2022-crack-full-version-free-download/> <https://magic-lamps.com/2022/07/05/adobe-photoshop-2022-crack-exe-file-full-version-free-download-latest/> [https://darblo.com/wp-content/uploads/2022/07/Photoshop\\_CC\\_2019-1.pdf](https://darblo.com/wp-content/uploads/2022/07/Photoshop_CC_2019-1.pdf) [https://keralaproperties.net/wp-content/uploads/2022/07/Photoshop\\_2022\\_Version\\_2302\\_Mem\\_Patch\\_\\_X64\\_April2022.pdf](https://keralaproperties.net/wp-content/uploads/2022/07/Photoshop_2022_Version_2302_Mem_Patch__X64_April2022.pdf) <https://lighthousehealing.org/adobe-photoshop-2021-version-22-3-1-keygen-crack-serial-key-full-product-key-download-april-2022/> [https://couturepress.com/wp-content/uploads/2022/07/Photoshop\\_2020\\_keygen\\_only\\_\\_\\_For\\_Windows\\_Updated2022.pdf](https://couturepress.com/wp-content/uploads/2022/07/Photoshop_2020_keygen_only___For_Windows_Updated2022.pdf) <https://thebrothers.cl/wp-content/uploads/2022/07/charler.pdf> <https://trello.com/c/LyhVBc3I/83-photoshop-2022-version-231-crack-serial-number> <https://wakelet.com/wake/IvIzi6eJ48qviFoFxLxMq> <http://rbics.net/?p=3162> <https://tourismcenter.ge/wp-content/uploads/2022/07/darsele.pdf> <https://www.giantgotrip.com/wp-content/uploads/2022/07/kalgeor.pdf>